# Cheatography

### Keyboard shortcuts using a PC keyboard on a Mac Keyboard Shortcuts by [nire0510](http://www.cheatography.com/nire0510/) via [cheatography.com/23531/cs/6835/](http://www.cheatography.com/nire0510/cheat-sheets/keyboard-shortcuts-using-a-pc-keyboard-on-a-mac)

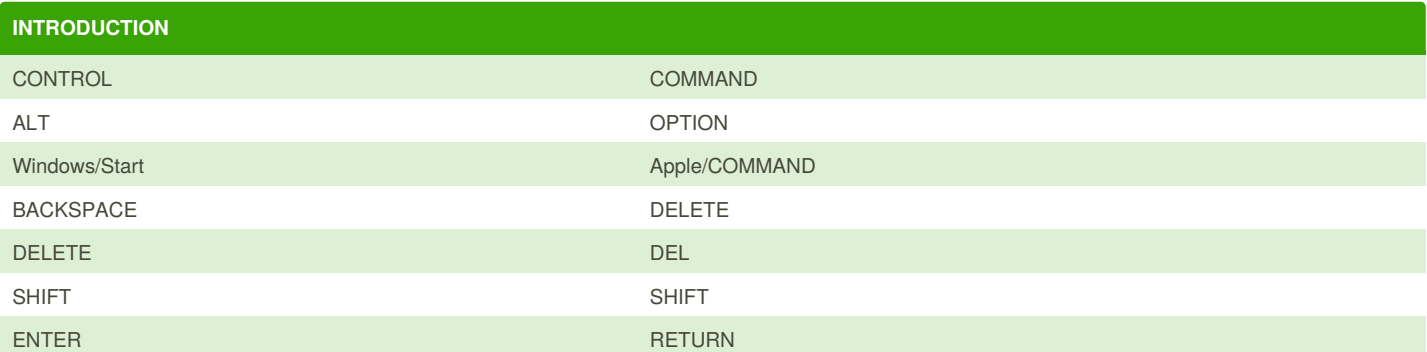

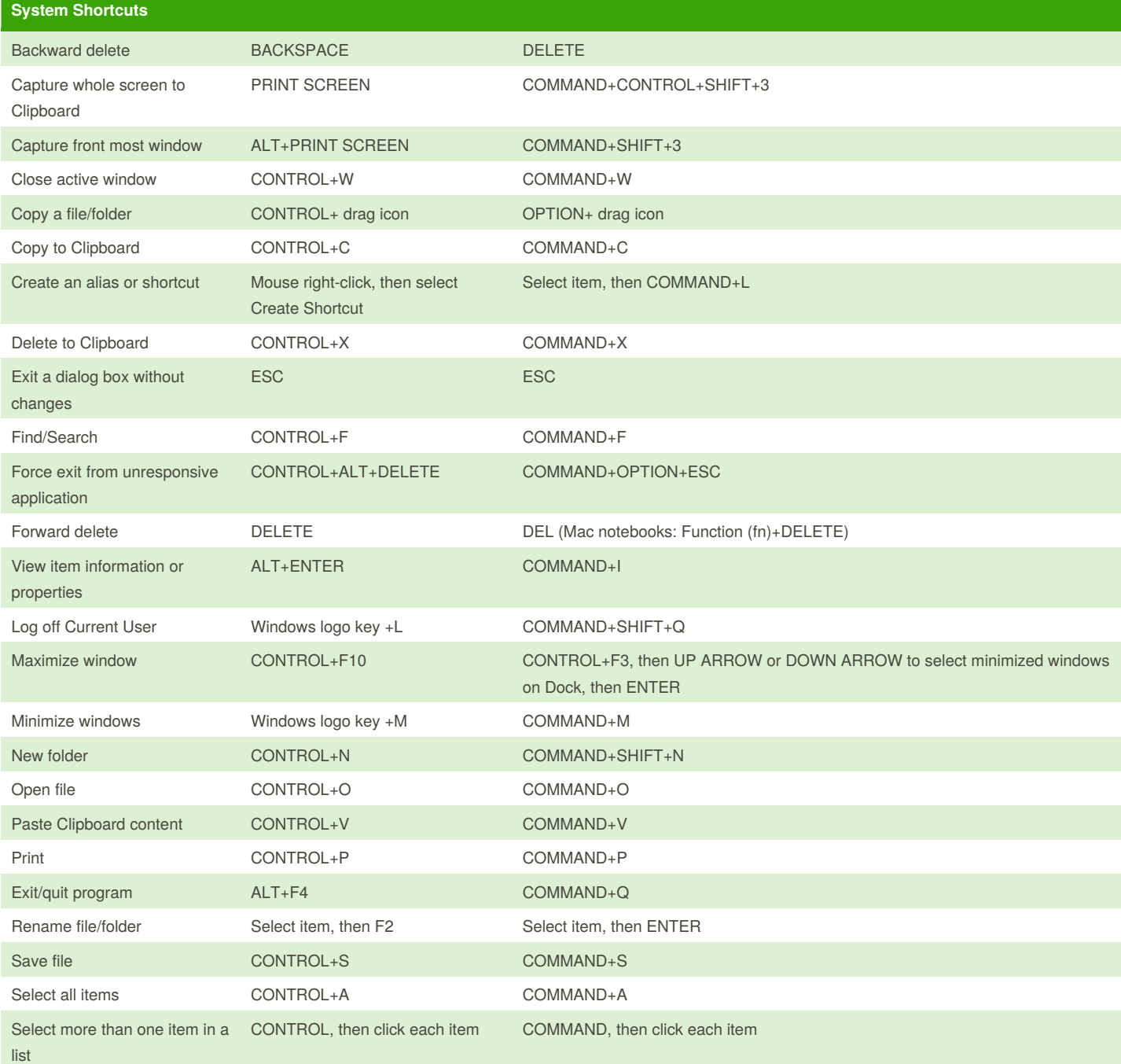

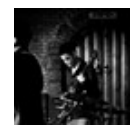

By **nire0510** [cheatography.com/nire0510/](http://www.cheatography.com/nire0510/)

Published 2nd February, 2016. Last updated 6th March, 2016. Page 1 of 2.

Sponsored by **ApolloPad.com** Everyone has a novel in them. Finish Yours! <https://apollopad.com>

# Cheatography

### Keyboard shortcuts using a PC keyboard on a Mac Keyboard Shortcuts by [nire0510](http://www.cheatography.com/nire0510/) via [cheatography.com/23531/cs/6835/](http://www.cheatography.com/nire0510/cheat-sheets/keyboard-shortcuts-using-a-pc-keyboard-on-a-mac)

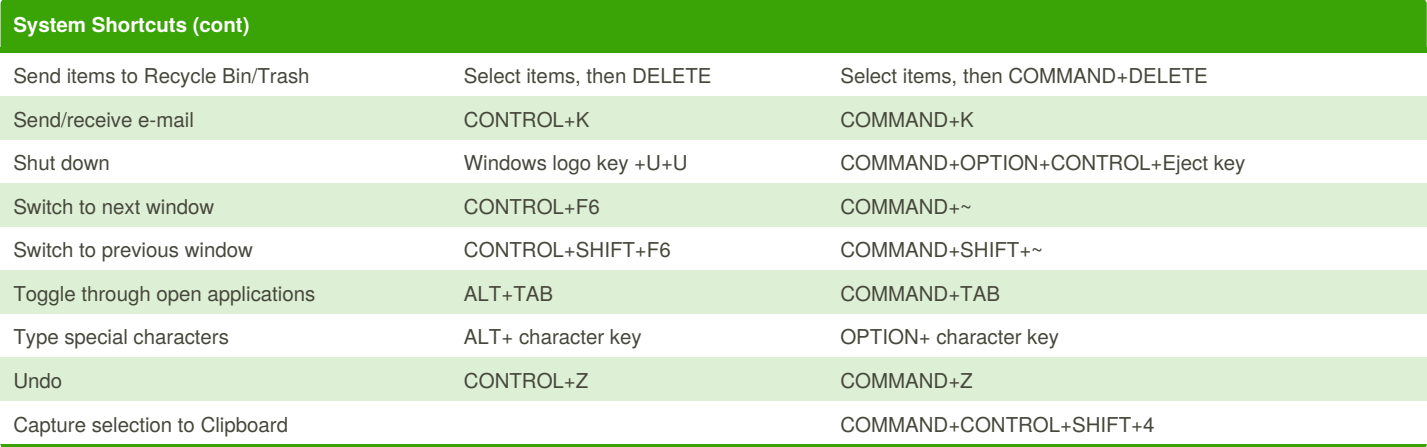

#### **Microsoft Office / iWork**

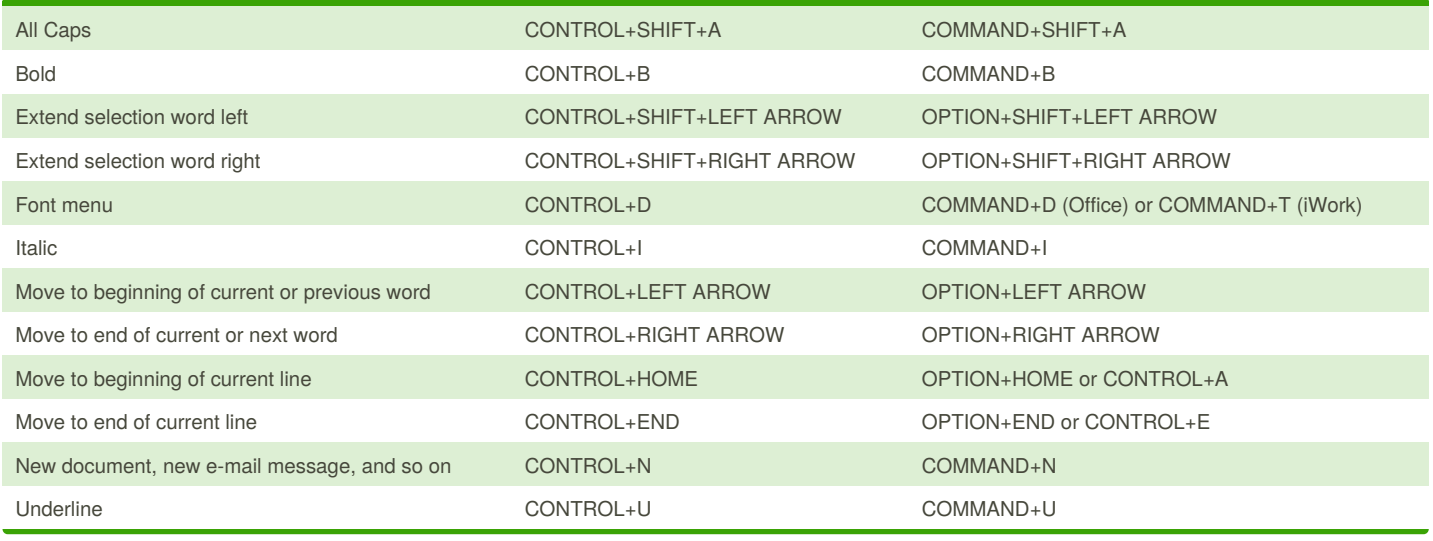

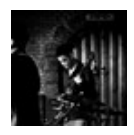

#### By **nire0510**

[cheatography.com/nire0510/](http://www.cheatography.com/nire0510/)

Published 2nd February, 2016. Last updated 6th March, 2016. Page 2 of 2.

Sponsored by **ApolloPad.com** Everyone has a novel in them. Finish Yours! <https://apollopad.com>